## *Recensioni*

Pedro M. Cabezos Bernal, Pablo Rodríguez Navarro, Teresa Gil Piqueras, Juan Cisneros Vivó, Cristian Gil Gil

## *Captura fotográfica gigapíxel de obras de arte*

edUPV Valencia 2022 109 pp. ISBN 978-84-1396-021-0

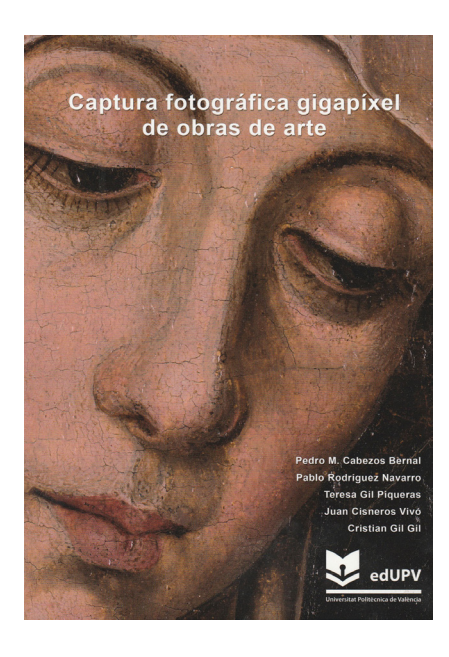

Il libro *Captura fotográfica gigapíxel de obras de arte* di Pedro Cabezos Bernal, Pablo Rodríguez Navarro, Teresa Gil Piqueras, Juan Cisneros Vivó e Cristian Gil Gil, pubblicato nel 2022 edito da edUPV, tratta l'acquisizione e l'elaborazione di immagini fotografiche ad alto contenuto informativo, chiamate appunto gigapixel. Si tratta di una tecnica innovativa che si sta diffondendo in diversi musei internazionali come mezzo di documentazione, analisi e divulgazione del patrimonio artistico pittorico tramite fotografie ad altissima risoluzione. Il lavoro di ricerca in questo caso ha avuto l'obiettivo di utilizzare diversi metodi di acquisizione fotografica per documentare alcune importanti opere del Museo de Bellas Artes de Valencia e altre opere appartenenti alla Diputación de Valencia, al Fondo de arte della Universitat Politècnica de València, oltre che alcune opere giovanili del pittore valenciano Leopoldo García Ramón. L'impiego di questa tecnologia permette di apprezzare dettagli di un dipinto che la sola visione del quadro non farebbe cogliere: essa infatti consente, tramite uno schermo, di ingrandire enormemente l'immagine potendo così rilevare dettagli utili agli studiosi d'arte come gli effetti chiaro-scurali, l'uso del colore, l'uso della pennellata, i riflessi di luce, così da rendere tali particolari apprezzabili anche da parte dei non esper-<br>ti d'arte, per poter esperire un'osserva-<br>zione del dipinto quasi immersiva, che permette di addentrarsi nel dipinto per coglierne i più minuti particolari.

Il lavoro di ricerca presentato muove dalla consapevolezza che le nuove tecnologie digitali rappresentano uno strumento molto efficace non solo per i risultati che si possono ottenere in ambito scientifico, ma anche per lo spazio che tali risultati possono avere nel campo museale e della divulgazione, dal momento che le immagini ottenute risultano accessibili a un vasto pubblico tramite la rete. È infatti sufficiente inquadrare un QR code per avere sul proprio smartphone un'immagine che è possibile ingrandire fino a cogliere i minimi dettagli dell'opera.

Sono già molti i musei che si sono avvalsi di questa nuova tecnica grazie alla collaborazione di Google e al suo sistema di cattura digitale ad alta risoluzione di opere pittoriche, chiamato *Arts & Culture*. Tuttavia, sono poche le realtà specializzate in questo tipo di acquisizione di immagini digitali a causa delle difficoltà tecniche legate ai mezzi necessari e ai problemi fisici riscontrabili in fase di acquisizione, quali la diffrazione della luce e la nitidezza delle immagini. Si tratta infatti di sistemi che prevedono l'utilizzo di una testa panoramica che mantiene fissa la posizione del centro ottico dell'obiettivo della fotocamera mentre questa ruota su se stessa per catturare singoli fotogrammi che alla fine comporranno l'immagine finale. Dal momento che tutti i punti sono a fuoco solo quando il sensore della fotocamera risulta parallelo al dipinto, mentre quando si gira l'apparecchio

fotografico, all'aumentare dell'angolo tra il sensore e la fotocamera stessa, diminuisce la messa a fuoco delle immagini, il metodo risulta essere adatto al campionamento soprattutto di opere d'arte di piccolo e medio formato, poiché all'aumentare delle dimensioni dell'opera si presentano inconvenienti causati dalla posizione fissa della testa panoramica che non permette una risoluzione soddisfacente delle immagini. Per questo motivo il lavoro di ricerca del gruppo di autori ha avuto come obiettivo lo sviluppo di un sistema e di una metodologia che permettessero l'acquisizione di opere anche di grandi dimensioni evitando che vi fossero problemi legati alla qualità delle immagini e alla precisione cromatica. Tale metodo consiste nell'effettuare la cattura delle immagini muovendo la fotocamera in maniera parallela od obliqua, consentendo così di avere sempre immagini perfettamente nitide e risolvendo in questo modo uno degli aspetti legati all'utilizzo della testa panoramica. Per quanto concerne il problema della luce riflessa che, al mutare del punto di ripresa, cambia anch'essa provocando differenze di esposizione e di riflessi, questo viene risolto utilizzando una fonte di luce artificiale che si muove insieme alla camera. A questo punto è possibile comporre il mosaico di foto tramite un software di *stitching* che, tramite l'uso di alcuni algoritmi, unisce fotografie anche con punti di vista diversi. Per scegliere il metodo migliore di acquisizione delle immagini e proporzionare correttamente la scala dell'immagine gigapixel, risulta di fondamentale importanza conoscere le dimensioni esatte del dipinto e la densità di pixel desiderata, che si aggira tra i 600 e i 1000 ppp, potendo così determinare la distanza necessaria in cui posizionare la camera e il numero di fotogrammi che

sono necessari, tenendo in considerazione che tra fotografie adiacenti deve esserci una sovrapposizione minima del 30% utilizzando un software di *stitching*. A questo punto è possibile scegliere tra i diversi tipi di cattura delle immagini: con punto di vista unico, con punto di vista multiplo parallelo e con punto di vista multiplo obliquo. Nel primo caso si usa una testa panoramica che permette di ruotare la camera che rimane fissa in un punto senza spostarsi; nel secondo il movimento della camera resta sempre parallelo al dipinto mentre l'asse ottico della lente risulta perpendicolare al dipinto; nel terzo, di fatto una variazione del precedente, la camera può spostarsi e, se necessario, anche inclinarsi.

Una volta acquisite le immagini è necessario editarle con l'aiuto di una tabella di colori per bilanciare i bianchi adeguatamente alle condizioni di illuminazione della scena, eliminando qualsiasi predominanza di colore. Dopo aver bilanciato il colore si controlla l'esposizione delle immagini acquisite e queste ultime si salvano in formato TIF a 16 bit di colore per garantire la massima qualità della composizione dell'immagine gigapixel.

Il risultato di tale lavoro di ricerca è la documentazione di ventitré opere d'arte, ciascuna delle quali visibili digitalmente dal proprio dispositivo tramite l'inquadratura di un QR code o seguendo il link indicato [1]. Tali opere rappresentano parte del patrimonio conservato presso il Museo de Bellas Artes de Valencia, della Diputación de Valencia e del Fondo de Arte de la UPV e in più è stata documentata un'opera di arte urbana. Il libro presenta inoltre delle informazioni piuttosto dettagliate riguardo all'opera e all'autore, integrate dall'enciclopedia Web del Museo del Prado e da quella del Museo de Bellas Artes di Valencia.

Un esempio esplicativo del risultato ot- tenuto è un'opera del maestro Francisco de Goya, *Retrato de Joaquina Candado* hi notevoli, 168 x 112,6 cm, raffigurante<br>una figura femminile seduta sul tronco di un albero con lo sguardo rivolto verso l'osservatore. L'altissimo livello di dettaglio della fotografia permette di apprezzare diversi aspetti del dipinto, da vo a quelli di natura più tecnica, sebbene nella resa finale ai fini della percezione dell'opera i due aspetti vadano di pari passo. Ingrandendo l'immagine si può notare con maggiore veridicità l'espressione della figura femminile, così come la presenza di alcuni elementi, quali il cane e alcuni dettagli del suo abbigliamento, ma al tempo stesso si osserva il diverso trattamento che il pittore riserva alle superfici di fondo, al tessuto del vestito e all'incarnato del soggetto, utilizzando pennellate più controllate e minuziose per il volto della donna così da conferire una maggiore intensità allo sguardo, e pennellate più disinvolte e veloci, cariche di colore per alcuni dettagli come il cane e le scarpe, per comunicare una certa vividezza e rapidità, tipiche di Goya.

Un secondo esempio interessante è dato dall'opera *Figuras de casacas jugando en el jardín* [3] di Joaquín Sorolla. Anche in questo caso l'opera presenta dimensioni notevoli, 173,4  $\times$  135,5 cm, in un'ambientazione autunnale più frivola e festosa, ricca di luce e colore. Sono infatti proprio questi i caratteri distintivi della pittura di Sorolla, che grazie alla fotografia gigapixel possiamo esperire ad un elevatissimo grado di dettaglio. Ingrandendo l'immagine si nota come una pennellata vigorosa e fresca, seppur indefinita, unitamente ai cromatismi predominanti dell'opera che ruotano intorno ai gialli, ocra, verdi e arancio con punte di azzurro a contrasto, conferisco-

no all'opera intera uno spirito autunnale accentuato proprio dalle rapide pennellate che costituiscono le foglie degli alberi, unitamente a una carica gioiosa e fresca data dal trattamento della luce. L'ultimo aspetto da considerare è sicuramente quello della divulgazione degli elevati risultati ottenuti con questa ricerca. Si tratta infatti di un lavoro con un incredibile potenziale in ambito tanto scientifico quanto museale. Tuttavia, se negli ambienti di ricerca l'interesse da parte degli esperti è indubbio, in ambito museale c'è da chiedersi se forse la possibilità di osservare un dipinto a un

tale grado di dettaglio dal proprio dispositivo non disincentivi la frequentazione degli spazi espositivi dove queste opere sono esposte. Se infatti è possibile osservare un'opera in maniera più dettagliata da casa propria c'è da domandarsi cosa può spingere un visitatore a preferire ancora la visita al museo. Ebbene, nonostante queste fotografie permettano una percezione dell'opera di altissima qualità, in ogni caso non veicolano la stessa sensazione che si prova trovandosi fisicamente davanti a un dipinto, in uno spazio allestito apposta per lui e per altri dipinti od opere di diversa natura. Probabilmente un'applicazione ne tra le due esperienze, quella fisica unitamente a quella digitale, in modo da permettere al visitatore di esperire entrambe e di godere al tempo stesso del fascino di trovarsi a interloquire a tu per tu con l'opera, avvicinandosi fin dove possibile, e dell'ebbrezza di fare un passo in più oltre il limite consenti- to per addentrarsi all'interno dell'opera e sentirsi infinitamente piccoli rispetto alla grandezza della stessa.

Camilla Ceretelli

## Note

[1] Il catalogo delle opere acquisite è presente al link <https://gpix.webs.upv.es/index.php/obras/> (consultato il 23 settembre 2022).

[2] Il dipinto *Retrato de Joaquina Candado* di Francisco de Goya è presente al link <https://gpix.webs.upv.es/ gpix/583.html> (consultato il 23 settembre 2022).

[3] Il dipinto *Figuras de casacas jugando en el jardín* di Joaquín Sorolla è presente al link <https://gpix.webs.upv.es/ gpix/132-2004.html> (consultato il 23 settembre 2022).

## Autore

*Camilla Ceretelli*, Dipartimento Politecnico di Ingegneria e Architettura, Università degli Studi di Udine, ceretelli.camilla@spes.uniud.it